# **Übung 2:** *Annotation* **und** *Reflection*

## **Ausgangslage:**

Um die Nachvollziehbarkeit resp. Verfolgung von *Anforderungen* über das *Design* bis zur *Implementation* sicherzustellen, soll eine entsprechende *Traceability* sichergestellt werden (vgl. dazu z.B. auch *Capability Maturity Model Integration CMMI*).

*Use-Cases, Packages, Klassen, Methoden* etc. sollen alle eine eindeutige *Identifikation* enthalten. Im Weiteren soll jedes obiger Elemente eine Liste enthalten von den *Identifikationsnummern* derjenigen anderer Elemente, dessen Anforderungen dieses Element mitrealisiert resp. von jenen Anforderungen abhängig ist.

Beispiel:

Die Design-Klasse *TransactionState* mit der *Identifikation* **DE:321**, hängt von den Anforderungen der *Use-Case's* mit den *Identifikationen* **UC:11** und **UC:37** ab:

Ein solcher Mechanismus soll in unserem Projekt mit *Java-Annotationen* realisiert werden. In einer ersten Phase werden nur drei Arten von Elementen identifiziert:

- Use-Case's: *UC*
- Design-Klassen: *DE*
- Implementations-Klassen: *IM*

Im Tracing soll optional auch eine *Kontakt-Person* angegeben werden können (wenn nicht gleich dem Autor des Elementes).

Gegeben ist folgendes *Test-Szenario*:

**DesignClass1 DesignClass2 DesignClass3 ImplClass1 ImplClass2 ImplClass3 ImplClass9 UC1 UC2** Ident: UC:1 Refs: Contact: Ident: UC:2 Refs: Contact: Ident: DE:1 Refs: UC:1, UC:2 Contact: - Ident: DE:2 Refs: UC:2 Contact: John Smith Ident: DE:3 Refs: UC:1 Contact: - Ident: IM:1 Refs: DE:1 Contact: - Ident: IM:2 Refs: DE:1, DE:2 Contact: Ident: IM:3 Refs: DE:2 Contact: - Ident: IM:9 Refs: IM:3 Contact: Tom Miller

Beachten Sie, dass die Abhängigkeiten somit nur *unidirektional* von *hinten* (meint *Implementation*) nach *vorne* (meint *Requirements*) gehen.

 $\overline{a}$ 

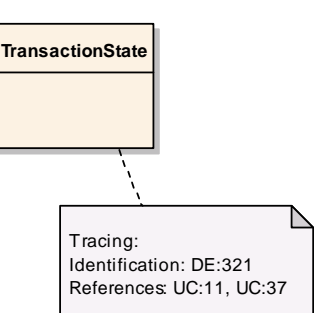

# **Aufgabe 1: Annotationen**

### **Aufgabe a):**

Definieren Sie die entsprechenden Annotationen.

## **Aufgabe b):**

Erstellen Sie die Klassen gemäss vorangegangenem *Test-Szenario*.

Hinweise:

- nur die 7 *Klassen* abbilden (die *Use-Cases* sind nicht nötig).
- Diese Klassen sind sonst *leer*.

# **Aufgabe 2: Reflection**

#### **Aufgabe a):**

Es sollen *alle Annotationen* des Projektes zur *Laufzeit* ausgelesen und gemäss nachfolgendem Beispiel auf die Konsole ausgegeben werden.

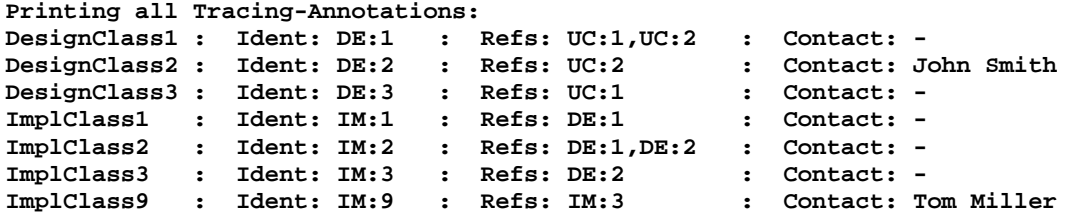

Hinweise:

Es hat keine definierte *Start*- oder *Root*-Klasse mit welcher man beginnen könnte resp. müsste. Somit müssen einfach alle Klassen des Projektes über den *ClassLoader* mittels *Class.forName() "von Hand"* geladen werden.

Wir beschränken uns einfachheitshalber nur auf das gegenwärtige *bin*-Directory (wo sich alle unsere *class*-Files befinden).

 $\overline{a}$ 

Als Beginn würde man über alle Files iterieren:

```
java.io.File binDir = new java.io.File("bin"); // Binary-Directory 
 for(String filename: binDir.list()) { 
 ...
```
Eine entsprechende Ausgabe auf der Konsole könnte schlussendlich z.B. wie folgt aussehen:

```
Testing all Files in the bin-Directory: 
File: DesignClass1.class - loading... found Tracing-Annotation! 
File: DesignClass2.class - loading... found Tracing-Annotation! 
File: DesignClass3.class - loading... found Tracing-Annotation! 
File: Ident.class - loading... 
File: IdentType.class - loading... 
File: ImplClass1.class - loading... found Tracing-Annotation! 
File: ImplClass2.class - loading... found Tracing-Annotation! 
File: ImplClass3.class - loading... found Tracing-Annotation! 
File: ImplClass9.class - loading... found Tracing-Annotation! 
File: Tracing.class 
File: TracingTest.class
```
#### **Aufgabe b):**

Der Chef möchte die Abhängigkeiten sehen, aber nicht von *Hinten nach Vorne* (*Implementation* Richtung *Requirements*, wie sie in den *Annotationen* definiert sind), sondern umgekehrt. Er möchte z.B. wissen, welche Klassen den *Use-Case UC:2* realisieren. Es soll auch die *Abhängigkeits-Tiefe* dargestellt werden (vgl. im nachfolgenden Beispiel *ImplClass9*).

#### **Auftrag:**

Mit einem Aufruf-Parameter "*UC:2*" soll folgender Output auf der Konsole generiert werden:

```
Searching for: "UC:2" 
DesignClass1 : Ident: DE:1 : Refs: UC:1,UC:2 : Contact: - 
   ImplClass1 : Ident: IM:1 : Refs: DE:1 : Contact: - 
   ImplClass2 : Ident: IM:2 : Refs: DE:1,DE:2 : Contact: - 
DesignClass2 : Ident: DE:2 : Refs: UC:2 : Contact: John Smith 
 ImplClass2 : Ident: IM:2 : Refs: DE:1,DE:2 : Contact: - 
 ImplClass3 : Ident: IM:3 : Refs: DE:2 : Contact: - 
 ImplClass9 : Ident: IM:9 : Refs: IM:3 : Contact: Tom Miller
```
Hinweise:

Es muss noch keine optimale Lösung betreffend Ressourcen/Performance sein. Es reicht, wenn es einfach funktioniert ;-)

 $\overline{a}$